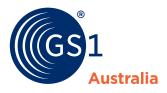

HOW to... create a new product

To create and submit a product you need to:

- Create a new product from the Products Page
- 2 Enter all your product GTINs

✤ Ensure GTINs are correct as you cannot change these later

On the Product Details page enter your product data in the Attribute Sections

Review and submit your data
You can add pricing after submitting

What's new?

Your data is now

auto-saved and you can fix validation issues across all product levels from a single page.

| Navigate<br>Sections;                                   | te Sections<br>through your data in the<br>the Validation Icons indi<br>lation status as you go |        | → Warnin               | on Icons<br>Action needed before submitting<br>g: Please review<br>validation |         |
|---------------------------------------------------------|-------------------------------------------------------------------------------------------------|--------|------------------------|-------------------------------------------------------------------------------|---------|
| Create New Product                                      |                                                                                                 | ress   | X +<br>Products        |                                                                               |         |
| $\leftarrow \rightarrow \bigcirc$                       | Product Details<br>Product Hierarchy                                                            | ~<br>0 | Product Details        |                                                                               |         |
|                                                         | Packaging                                                                                       | θ      | Core Information       |                                                                               |         |
| New Product                                             | Logistics                                                                                       | 1      | Base Unit GTIN         | 6521590762511                                                                 |         |
| Let's start by entering ALL the GTINs for your product. | Pallet                                                                                          | × .    | Your Product Code      | GS1_00056                                                                     |         |
| Base Unit GTIN                                          | Dates                                                                                           | θ      | Brand Name             | GS1 Australia                                                                 |         |
| Base Unit GTIN                                          | Declarations & Taxe                                                                             | es 🤁   | Sub-Brand              |                                                                               |         |
| Inner GTIN                                              | Packaging Marking                                                                               | s 🖌    | Sub-branu              | Sub-Brand                                                                     |         |
| Case GTIN                                               | Consumer Informa                                                                                | tion 🗸 | Functional Name        | Juice                                                                         |         |
| Case GTIN                                               | Ingredients & Diet                                                                              | 1      | Variant                | Orange                                                                        |         |
| Return to Products Page                                 | Nutrition                                                                                       | 1      | Net Content            | 1 X 1                                                                         |         |
| Start                                                   | Marketing                                                                                       | 1      | Trade Item Description |                                                                               |         |
|                                                         | Review                                                                                          | N      | -                      | GS1 Australia Juice Orange 1L                                                 |         |
|                                                         |                                                                                                 | ß      | Short Description      | GS1 Orange Juice 1L                                                           |         |
|                                                         |                                                                                                 |        | Category (GPC)         | 10000223 Fruit Juice Drink * *                                                | Lookup  |
|                                                         |                                                                                                 |        | Category (UNSPSC)      | 50202409 Orange juice × *                                                     | What is |

Resolve any validation errors and review your data to **submit** to your catalogue; after submitting you can add pricing or publish to a retailer